# The 2011-12 National Postsecondary Student Aid Study (NPSAS:12)

### **Institution Registration Page**

NCES is required to follow strict procedures to protect the confidentiality of persons in the collection, reporting, and publication of data. All individually identifiable information supplied by individuals or institutions to a federal agency may be used only for statistical purposes and may not be disclosed or used in identifiable form for any other purpose, unless otherwise compelled by law (20 U.S.C. § 9573).

1. Please enter the start and end dates for the term/enrollment period (sometimes referred to as payment period) that includes April 30, 2011. If your institution has multiple terms (including summer sessions and short sessions of over a month) that include April 30, 2011, please enter the one that begins the latest.

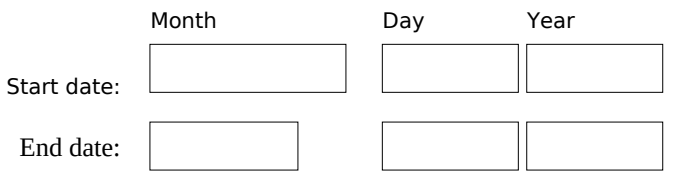

Check here if your institution has continuous/open enrollment.

**Continue Back**

2. You will be asked to provide a list of all students enrolled at your institution. The table below depicts the data elements to be included on the list for each student. For more information on Student Data elements, please refer to the Student List File Specifications in the Student List Preparation Instructions (PDF).

When will you be able to provide the list of all students enrolled?

1.Within two weeks after the beginning of the last term which includes the date April 30, 2011. 2.After this date. (A project staff member will call to establish a specific date.)

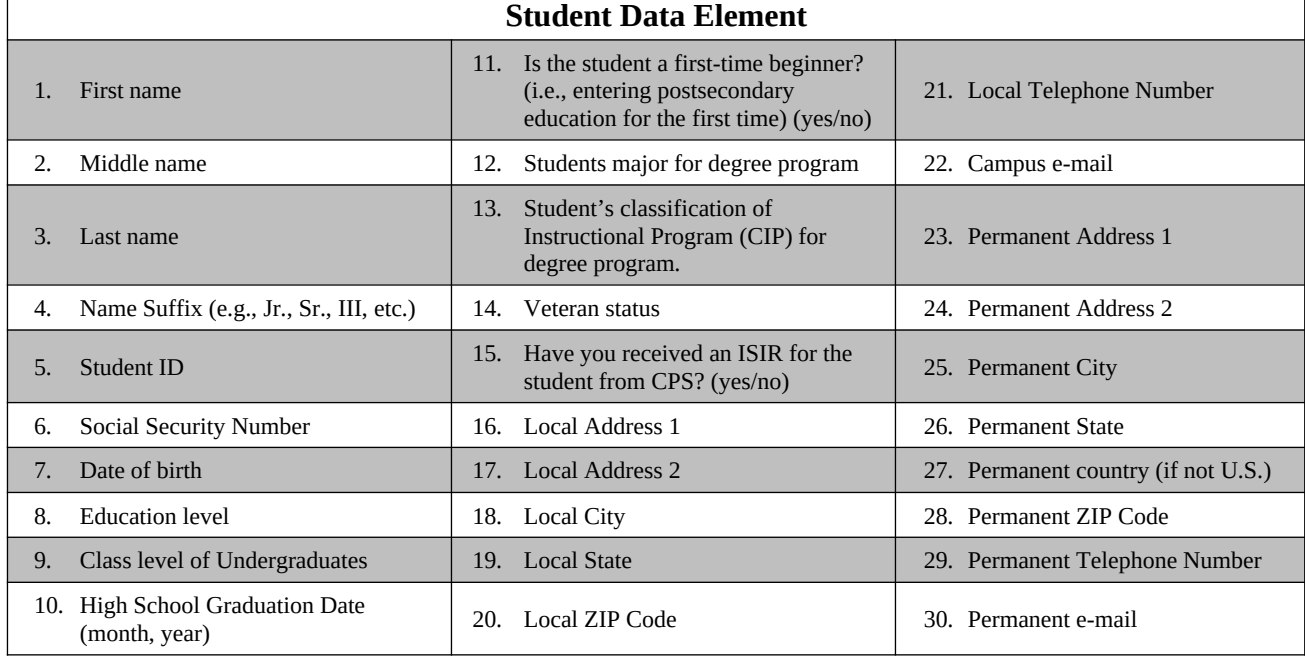

**Continue**

**Back**

 $\Gamma$ 

3. When RTI receives your list of enrolled students, a random sample will be selected. During the final stage of the study, you will be asked to provide specific data from sampled students' records pertaining to enrollment and financial aid status. An Internet application has been developed to assist in your completing this student record abstraction. It will be available on the study web site once the sample has been selected.

#### **Submit**

**Back**

# The 2011-12 National Postsecondary Student Aid Study (NPSAS:12)

### **Institution Registration Page**

NCES is required to follow strict procedures to protect the confidentiality of persons in the collection, reporting, and publication of data. All individually identifiable information supplied by individuals or institutions to a federal agency may be used only for statistical purposes and may not be disclosed or used in identifiable form for any other purpose, unless otherwise compelled by law (20 U.S.C. § 9573).

1. Please enter the start and end dates for the term/enrollment period (sometimes referred to as payment period) that includes April 30, 2012. If your institution has multiple terms (including summer sessions and short sessions of over a month) that include April 30, 2012, please enter the one that begins the latest.

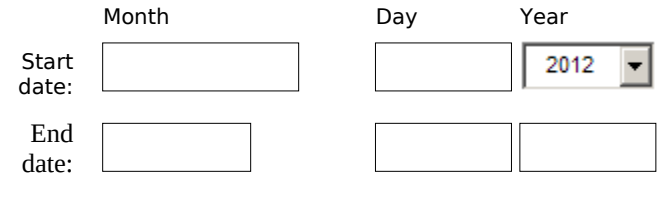

**Continue Back**

2. You will be asked to provide a list of all students enrolled at your institution. The table below depicts the data elements to be included on the list for each student. For more information on Student Data elements, please refer to the Student List File Specifications in the Student List Preparation Instructions (PDF).

When will you be able to provide the list of all students enrolled?

3.Within two weeks after the beginning of the last term which includes the date April 30, 2012. 4.After this date. (A project staff member will call to establish a specific date.)

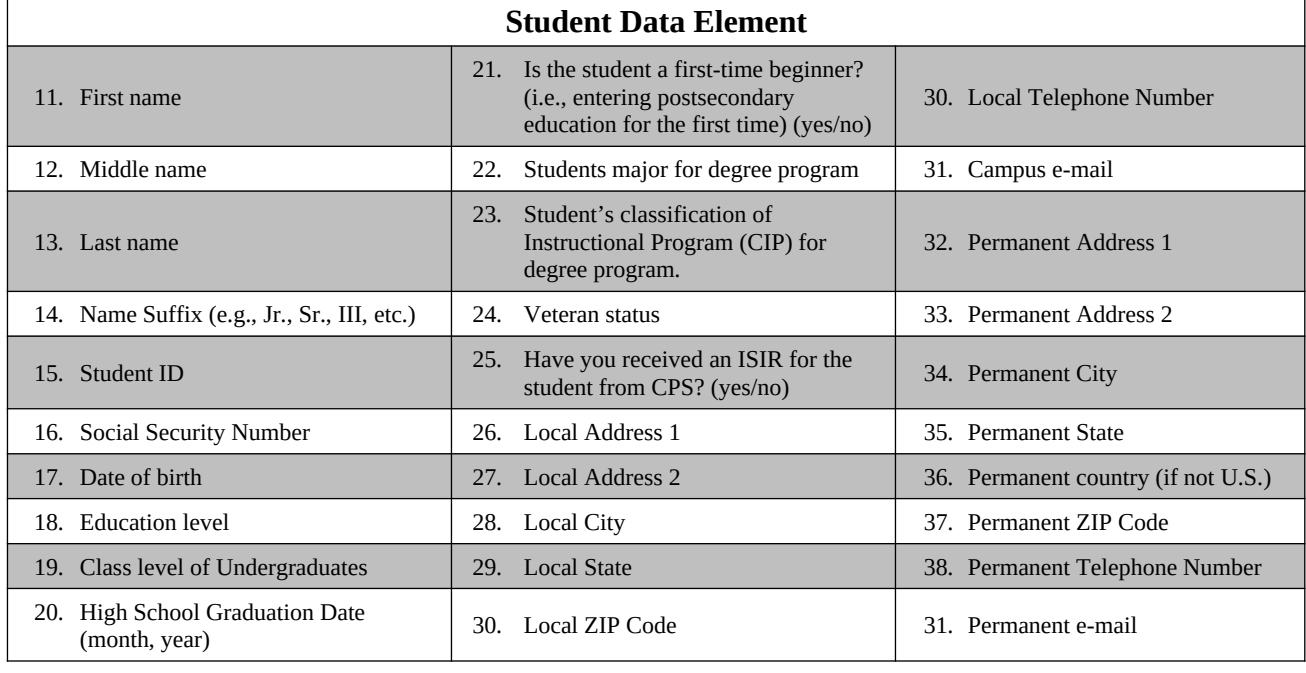

**Continue Back**

3. When RTI receives your list of enrolled students, a random sample will be selected. During the final stage of the study, you will be asked to provide specific data from sampled students' records pertaining to enrollment and financial aid status. An Internet application has been developed to assist in your completing this student record abstraction. It will be available on the study web site once the sample has been selected.

**Submit Back**